#### 5828 – Foundations of Software Engineering Spring 2012

#### SYMFONY2 WEB FRAMEWORK

**By** Mazin Hakeem Khaled Alanezi

#### Agenda

- Introduction
- What is a Framework?
- Why Use a Framework?
- What is Symfony2?
- Symfony2 from Scratch
- Symfony2 Overall Structure
- In Depth Look at the Controller
- Routing Component
- Templating Component
- The Model
- Testing Component
- Validation Component
- Forms Component
- Security Component
- Conclusion
- References
- Executive Summary

#### Introduction

- Symfony2 is an open source PHP-based web application development framework
- Based on the Model-View-Controller Design Pattern
- It enhances reusability, productivity and maintainability by providing solutions to common web application software problems
- These solutions are based on years of accumulated experience when dealing with web applications development
- The beauty of Symfony2 comes from the fact that it is totally customizable. Use what you need and throw out what you don't need!

#### What is a Framework?

- A collection of libraries (i.e. code or software) that are used to provide generic (i.e. common) functionalities and activities via well defined APIs
- In other words, it works as a tool to make the development process easier and more productive
- Caters various types of specific applications such as "web frameworks" for developing web applications and web services
- Usually based on Object Oriented paradigms
- Implements many kinds of design patterns like Model-View-Controller (MVC) pattern presented often in web frameworks

# Why Use a Framework? (1)

- Promotes rapid development
	- Saves time
	- Reuse generic modules
- Code and design reuse; not reinventing the wheel by working from scratch
	- Less coding, more productivity
- Helps focusing on your application features development instead of working on basic mundane low-level details
	- Utilizing the framework to focus on the requirements needs
- Few bugs to worry about since the framework is well tested and used on many applications
	- Developers worry about the bugs form their codes only
	- Applying unit tests on the coded features

#### Why Use a Framework? (2)

- Includes various components and libraries in one package, like database connection, user interface forms, security, caching, and many others
	- Easy to use and well defined API calls in a unified structure and naming convention
- Full compliance with business rules and market needs (interoperability)
	- Structured code and environment
	- Easily maintainable and upgradable

# What is Symfony2? (1)

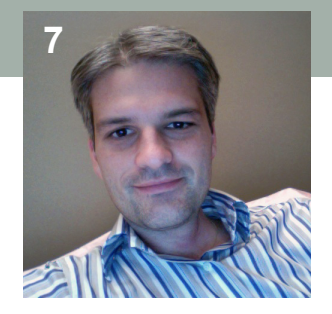

- Definition according to *Fabien Potencier* the lead developer of the Symfony2 framework
- There are two main points when defining Symfony2:
	- Components: Symfony2 provides set of reusable PHP components. These components enables developers to solve web problems by providing solutions that are built according to known standards of high cohesion and low coupling
	- Being a full-stack web framework: Symfony2 provides an end-toend web solution. However, developers still given the flexibility to make their solutions partially use Symfony2 components and implement other parts on their own

### What is Symfony2? (2)

- Though Symfony2 basic structure is based on MVC, Fabien feels that it is better not view Symfony2 as an MVC because it offers more than that:
	- "Have a look at the documentation, and you will see that the MVC pattern is only mentioned once or twice"
- By the introduction of Symfony2, the framework departed from being a monolithic solution. Now, components can be used as needed which provides a better chance for Symfony2 to spread by coexisting with other solutions
- Therefore, Symfony2 must be viewed as a provider for PHP low-level architecture
	- The solid components allow Symfony2 to play this role because they evolved over years of dealing with web development common problems

### What is Symfony2? (3)

- However, if you want to look at Symfony2 as MVC:
	- It provides the tools for the control part
	- It provides the view part
	- It doesn't provide the model. You can implement your own and use Doctrine to adopt it (more on Doctrine later)
- But remember, being an MVC is not the target. Separation of concerns is what matters by avoid mingling code that does different actions. This enables:
	- Reusability
	- Maintainability
	- Productivity

#### Symfony2 From Scratch (1)

- Let's demonstrate how Symfony2 is organized by mapping a PHP page code that does "everything" to the Symfony2 structure
- Keep in mind that the overall goal of a web page is to simply receive a URL request from the user and return an HTML page as a response
- The PHP page we'll use, receive a request from the user to display all blog posts, retrieve the blog post from the database and displays them using HTML (see code next page)

#### Symfony2 From Scratch (2)

 $<$ ? $php$ // index.php

```
$link = mysql_connect('localhost', 'myuser', 'mypassword');
              Connect to DB 
               $result = mysql_query ('SELECT id, title FROM post', $link); \longleftarrow QUETV DB
               2 ><html>
                   <head>
                      <title>List of Posts</title>
                   </head>
                  <body>
                      <h1>List of Posts</h1>
Loop thru records Display as 
                          \langleli>
                                                                               links 
                              <a href="/show.php?id=<?php echo $row['id'] ?>">
                                  <?php echo $row['title'] ?>
                              \langle/a>
                          \langle/li>
                          \langle 2php \text{ endwhile}; ? \rangleProblems: 
                      \langle \text{ul}\rangle• As code grows, forget about maintainability! 
                  </body>
                                               • No reusability 
               </html>
                                               • Tied to specific implementation details
               <?php
                                                 (MySQL in this example) 
              mysql_close($link);
```
#### Symfony2 From Scratch (3)

• Step 1: Put the display method in a separate file "templates/list.php"

```
thtm1<head>
                      <title>List of Posts</title>
                 \langle/head>
                 <body>
                                                        Input received in the posts 
                      <h1>List of Posts</h1>
                                                        variable 
                      \langleul>
                           <?php foreach ($posts as $post): ?>
                           \langleli>
                                <a href="/read?id=<?php echo $post['id'] ?>">
Output returned as links in \rightarrow <?php echo $post ['title'] ?>
                                \langle/a>
an HTML page 
                           \langle/li>
                                                     Benefits: 
                           <?php endforeach; ?>
                                                     • We can render the output in different 
                      \langle/ul>
                                                        formats (e.g. JSON) by only changing 
                 </body>
                                                        this part. 
            \langle/html>
                                                     • Developer knows that output is handled 
                                                        inside the view!
```
#### Symfony2 From Scratch (4)

• Now, our index.php (the super page that does everything) looks like:

```
<?php// index.php
    $link = mysql_connect('localhost', 'myuser', 'mypassword');
    mysql_select_db('blog_db', $link); < Connect to DR
    $result = mysql_query ('SELECT id, title FROM post', $link); < Query DB
    \text{Sposts} = \text{array}while (\text{from} = \text{mysgl\_fetch\_assoc}(\text{Sresult})) {
         $ posts[] = $row;We would like to:
Store results in posts variable 
                                                    • Separate application logic to be subject 
    mysql_close($link);
                                                    to reusability 
                                                    Write connect & close code only once
    // include the HTML presentation code
                                                    and reuse them 
    require 'templates/list.php';
                                                    Write SQL statements only once and
                                                    reuse them
```
#### Symfony2 From Scratch (5):

 $<$ ?php

// model.php

• Step (2) : Introduce the model and move all application logic & data access to it

```
\frac{1}{2} contain app logic.<br>
Eunction open_database_connection() < (1) Contain app logic.
€
    $link = mysql_connect('localhost', 'myuser', 'mypassword');
    mysql_select_db('blog_db', $link);
                                                           Benefits: 
    return $link;
                                                             We can reuse written app
J.
                                                              logic 
function close_database_connection($link) \leftarrow (2)€
                                                             • Developer knows that app 
    mysql_close($link);
                                                              logic is handled inside the 
                                                              model! 
function get\_all\_ posts() \longleftarrow (3)4
    $link = open_database_{connection}();
    $result = mysql_query('SELECT id, title FROM post', $link);
    \text{Sposts} = \text{array}();
    while ($row = mysql_fetch_assoc($result)) {
         $posts[] = $row;close_database_connection($link);
    return Sposts;
Ŧ
```

```
14
```
1, 2 & 3 are functions that

### Symfony2 From Scratch (6):

- Since we have developed the model and the view, we'll let index.php act as the controller
- The controller is responsible for receiving user input and returning a response
- This what the controller exactly does in the code that is left!

```
<?php
require_once 'model.php'; \leftarrow Get data from the model
$ posts = get_all_ posts();
require 'templates/list.php' := \leftarrow Call view to display output
```
But:

- A web application usually consists of dozens of pages
- So, let's test our new structure flexibility towards adding new pages

#### Symfony2 From Scratch (7)

- The customer would like to add a new web page that takes an ID as input and output the corresponding blog entry
- With our new architecture, we know exactly where to put the new code:
	- Add a new method in the *model* that takes blog ID, query DB and return a variable containing the blog
	- Create a new *view* template to render a single blog entry
	- Create a new *controller* method for handling the URL of single blog show feature
- The code for the new controller show.php:

```
<?phprequire_once 'model.php';
$post = getpost_by_id($GET['id']);
require 'templates/show.php';
```
#### Symfony2 From Scratch (8)

- Great, we can see the benefit of our new organized structure.
	- No need to rewrite the code to open and close DB
	- More importantly, we have a convention of where to add our code (Maintainability and Extensibility)
- But, now we have two controllers handling two different possible URLs. There are two problems with our controllers structure:
	- No error handling: for example if the user supplies invalid user ID the page will crash. A more logical response is to reply with 404 (page not found)
	- No flexibility: for each controller we have to include the model.php, If we have dozen of controllers we will need to add the statement require once 'model.php'; dozen times. The same goes for every global functionality to be added to the features.

### Symfony2 From Scratch (9)

- Step(3): create front controller to handle all incoming URL requests. Our controllers now will only have the methods to be invoked for handling these requests.
- Now, controllers are simple and can be merged in a single file controllers.php:

```
Routing method is needed to 
function list_action() \leftarrowdivert incoming requests to 
    $ posts = get_all_ posts();
                                                 corresponding method calls 
    require 'templates/list.php';
function show_action($id)
    $post = get-post_by_id($id);require 'templates/show.php';
                                                    Benefit: 
                                                       • Any method call for handling 
                                                       new feature will be included in
```
the controller

### Symfony2 From Scratch (10)

• We can let the front controller perform the control logic as follows:

```
\text{Suri} = \text{S\_SERVER} ('REQUEST_URI');
                                       Problem: User concerned about the 
if (\text{Suri} == \text{'/index.php'}) {
                                       architecture and handling different requests 
    list action();\} elseif ($uri == '/index.php/show' && isset($_GET['id'])) {
    show_action(\S GET['id']);
| else \{header ('Status: 404 Not Found');
    echo '<html><br/>>body><hl>Page Not Found</hl></body></html>';
```
• Instead, Symfony2 routing uses a configuration file where user can define URL patterns and their corresponding method invocations

```
Call methods 
# app/config/routing.yml
blog_list:
                                                                list action()
    pattern: /blog < - URL pattern
                                                                show_action() 
    defaults: { _controller: AcmeBlogBundle: Blog:list
                                                                in controllers.php
blog_show:
              /blog/show/{id} < - URL pattern
    pattern:
    defaults: { _controller: AcmeBlogBundle: Blog: show }
```
# Symfony2 Overall Structure (1)

• To summarize let's look at the below diagram illustrating the flow control of a typical Symfony2 web app:

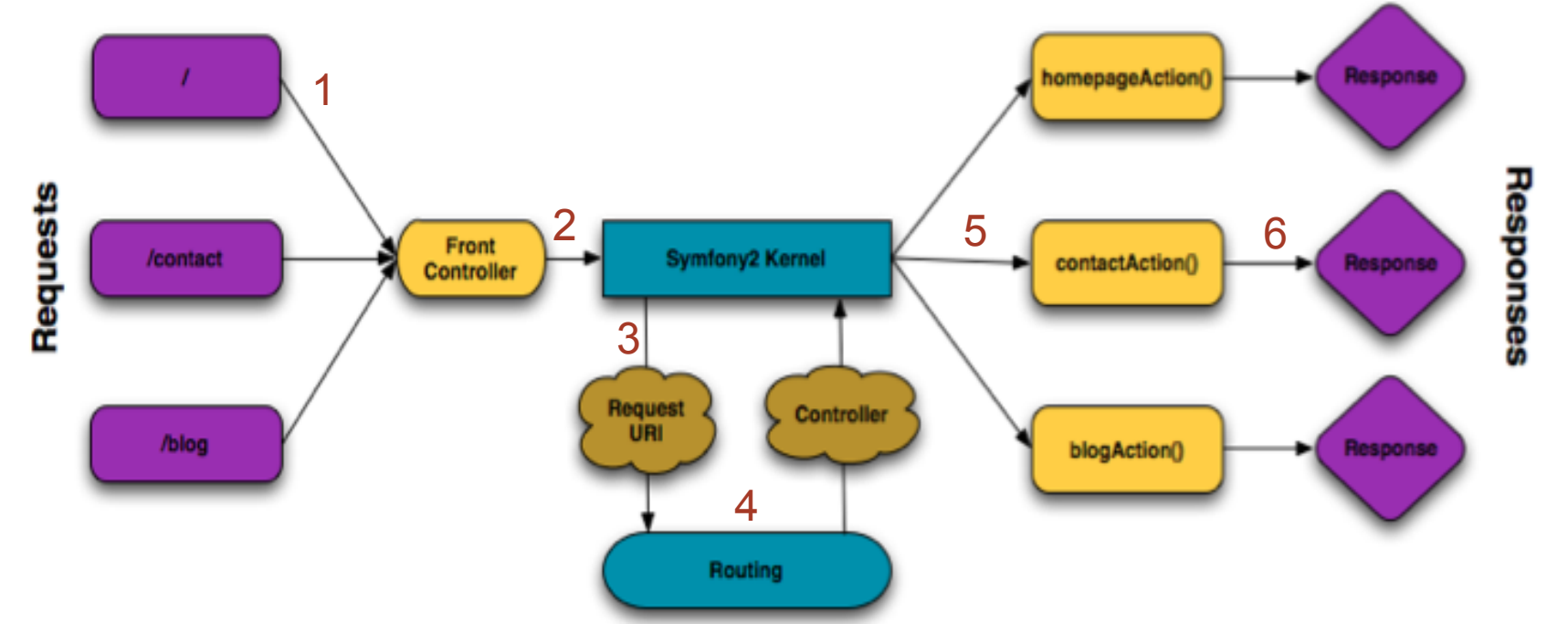

- 1) URL requests received by front controller
- 2) Then, sent to kernel
- 3) Symfony2 kernel forward request to routing
- 4) Routing uses config file to match url pattern to controller method
- 5) Kernel calls corresponding method
- 6) Method returns a response

# Symfony2 Overall Structure (2)

- Symfony2 application consists of bundles where each bundle implements set of features. Symfony2 application's folder looks like:
	- app/
		- Contains the application configuration
		- Map a bundle to it's corresponding routing config file
	- src/
		- Contains the source code of your project
		- Controller code, view template and routing config file
	- vendor/
		- Hosts library files provided by third parties
	- web/
		- Contains the front controller of the application which calls the kernel to bootstrap the application
		- Also, contains your static files (images, style sheets…etc)

#### In Depth Look at the Controller

- So far we have seen that the controller has the method calls to be invoked upon the arrival of a URL request. These calls will return the required response
- The controller can extend the base controller class which provides basic controller tasks. Here are some examples with explanation:

```
return $this->render('AcmeHelloBundle:Hello:index.html.twiq'
 array('name' = > $name));
                           The render method takes the template and output to 
                           be displayed as argument and return the rendered 
Redirect method output. More on templates in the templates section
return $this->redirect($this->generateUrl('homepage'));
 $this->get('session')->setFlash('notice', 'Your changes were saved!');
                    Display flash messages
```
#### Routing Component (1)

- As described in the introduction section, Sumfony2 uses routing to map a URL pattern to a method inside the controller
- Router provides two benefits:
	- Writing nice URLs rather than ugly ones:
		- Index.php?article  $id=1 \rightarrow$  Bad
		- /read/intro-to-symfony  $\rightarrow$  Good
	- Flexibility when changing the URL name
		- No need to traverse all pages to search for links related to the updated page
- Routing is written in a separate routing file and can be specified in three different languages namely YAML, XML and PHP
- The application routing file is located at:
	- App/config/routing.yml

### Routing Component (2)

- URL pattern • An example using YAML: Variable slug will be available # app/config/routing.ym] inside the controller method blog\_show: pattern: /blog/{slug} Method to call from { \_controller: AcmeBlogBundle:Blog:show < defaults: the controller
- Pretty simple, however, web apps need more than this!
- For example, we would like to support pagination:
	- /blog/2  $\rightarrow$  will display the second page
- Requirements come into play. They are specified using regular expressions. The pagination requirement can be written as follows: blog:

```
pattern:
           /blog/{page}
           { _controller: AcmeBlogBundle:Blog:index, page: 1 }
defaults:
requirements:
    page: \Delta +
```
Regular expression specifying that the value of page variable should be one or more digits

Default value for {page}, If nothing supplied use page=1

#### Routing Component (3)

- The use of regular expressions in routes provides great deal of flexibility when defining requirements
- Here is another example where a website have two versions for two different languages Use "en" if nothing

```
specified in URL 
homepage:
              /{culture}
    pattern:
    defaults: { _controller: AcmeDemoBundle:Main:homepage, culture: en }
    requirements:
        cuture: enter \longleftarrow {culture} is either "en" or "fr"
```
• Also, we can use the type of the coming Http request and do routing based on it as in the following example:

```
contact:
    pattern: /contact
    defaults: { _controller: AcmeDemoBundle:Main:contact }
    requirements:
                                             Use same URL for GET and POST and 
        -method: GET \blacktriangleleftyet trigger different controller methods! 
contact_process:
    pattern: /contact
   defaults: { _controller: AcmeDemoBundle:Main:contactProcess }
    requirements:
                  POST4
        method:
```
### Routing Component (4)

• This last example, shows how advanced your routing requirements can be:

article\_show:

```
pattern: /articles/{culture}/{year}/{title}.{_format}
defaults: { _controller: AcmeDemoBundle:Article:show, _format: html }
requirements:
    culture: enlfr
   _format: html|rss
```
 $\sqrt{d+1}$ year:

- In this example:
	- {year} is mandatory and is a digit or more
	- {culture} is optional where if not provided the used value is "en"
	- { format} is optional, it can be either html or rss. The method can use it to decide upon the format of the response it is going to return
- Following URLs will match:
	- /articles/en/2010/my-post
	- /articles/en/2010/my-post.rss

#### Templating Component (1)

- The Controller delegates the work to the templates engine when visual representation is needed like HTML and CSS files
- A template is a text based file that can provide the visual representation by generating text files like HTML, LaTeX, CSV, XML, and many more.
- Symfony2 uses "Twig" (PHP can be used which is up to the developer), a powerful and readable templating language
- Used to template and provide visual presentation.
- No code logic is written inside it
- With Twig, readable and concise code is easily written

#### Templating Component (2)

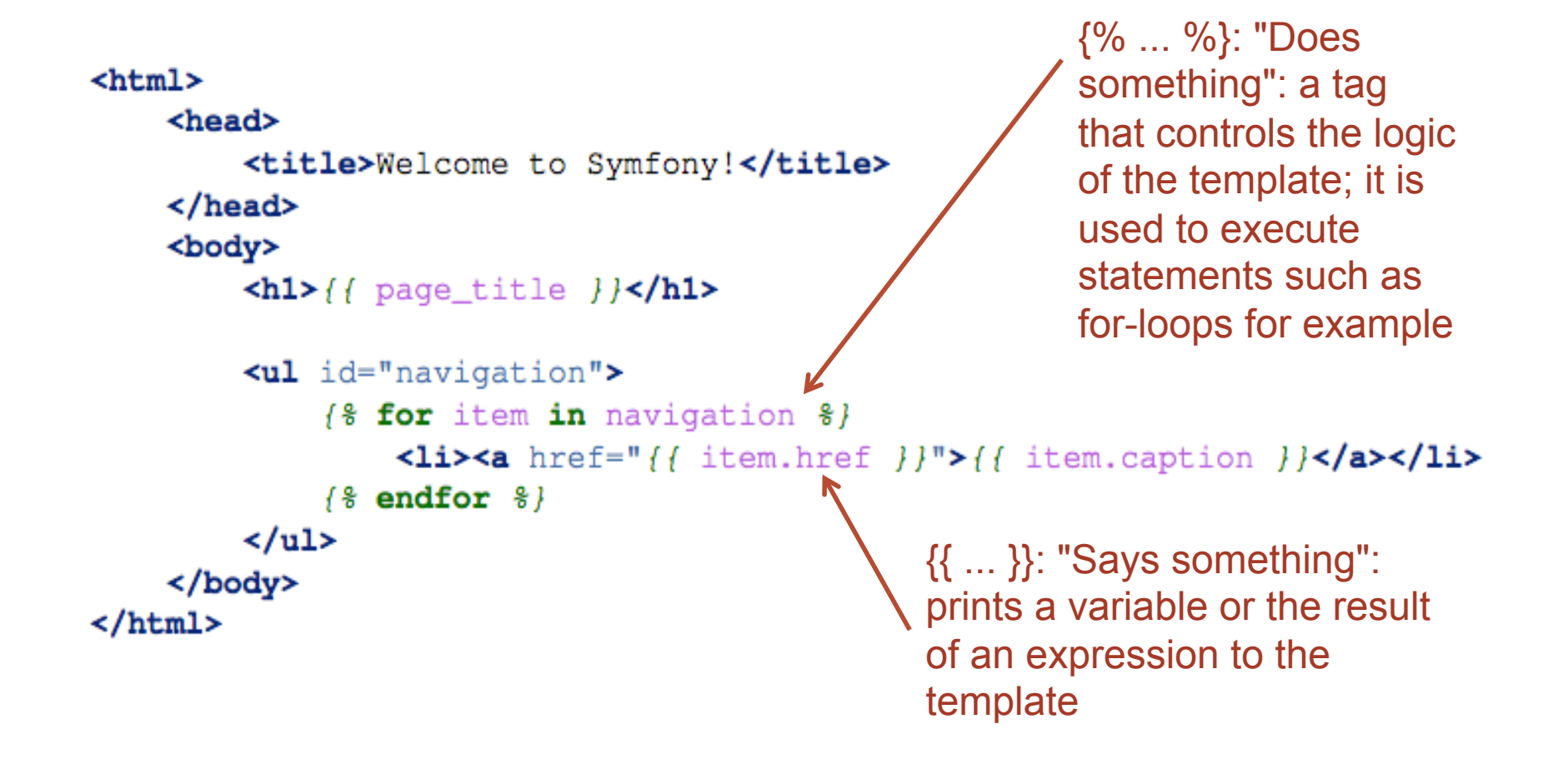

#### Templating Component (3)

• With Twig, a base layout can be built that includes common aspects of a webpage like headers and footers, and then a child page can inherit this layout and override its own fields and bocks.

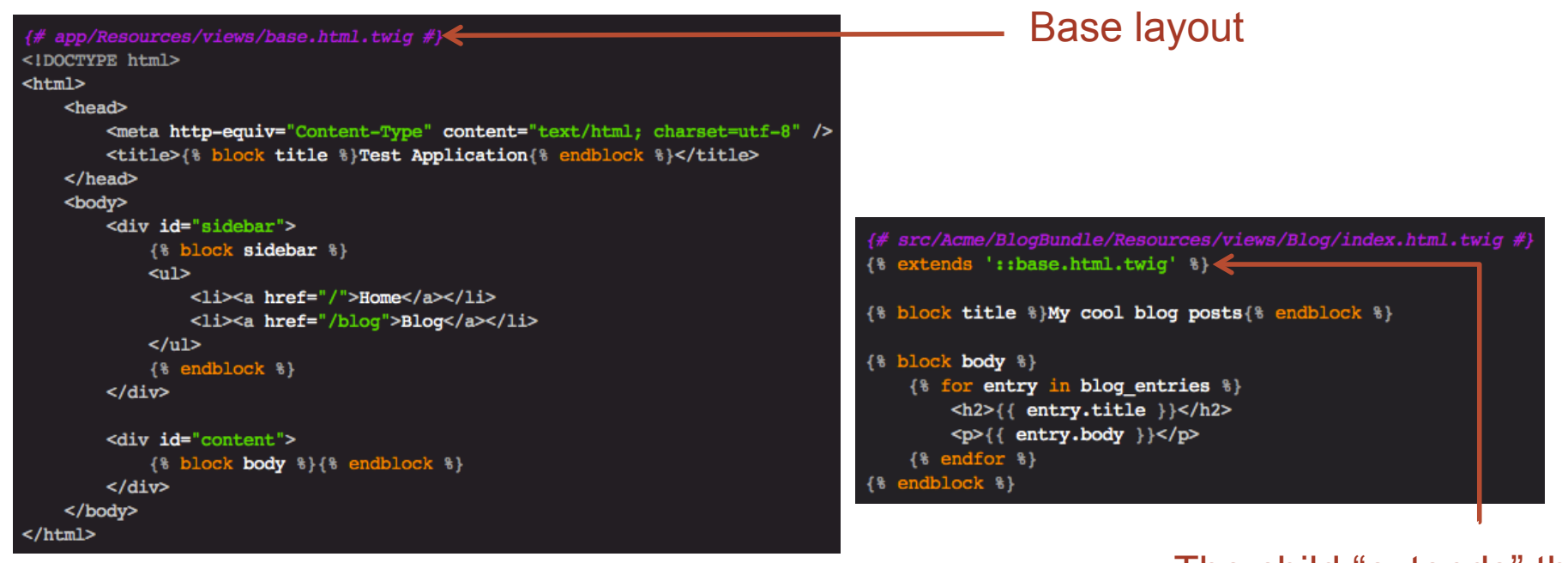

The child "extends" the base page

#### Templating Component (4)

- As mentioned, the controller delegates to the template to render the view page.
- We add the following in the controller class:

// creates a Response object whose content is the rendered template \$response = \$this->render('AcmeArticleBundle:Article:index.html.twig');

// creates a Response object whose content is simple text \$response = new Response ('response content');

# The Model (1)

- Any dynamic website requires communicating with a database for fetching data
- Therefore, the Model layer makes that part easier
- It is an abstraction layer of communicating with databases, which is isolated from the rest of the web application for reusability and maintainability
- Symfony2 does not have its own Model layer
- Instead, a popular Object Relational Mapping (ORM) technology is used (or "reused") called "Doctrine"
- Doctrine allows to "map objects to a relational database" like MySQL, MS SQL Server, and many others

### The Model (2)

• To connect to the database, all database information is listed inside the "parameters.ini" file instead of copying those info inside the code files; hence, more secure web application.

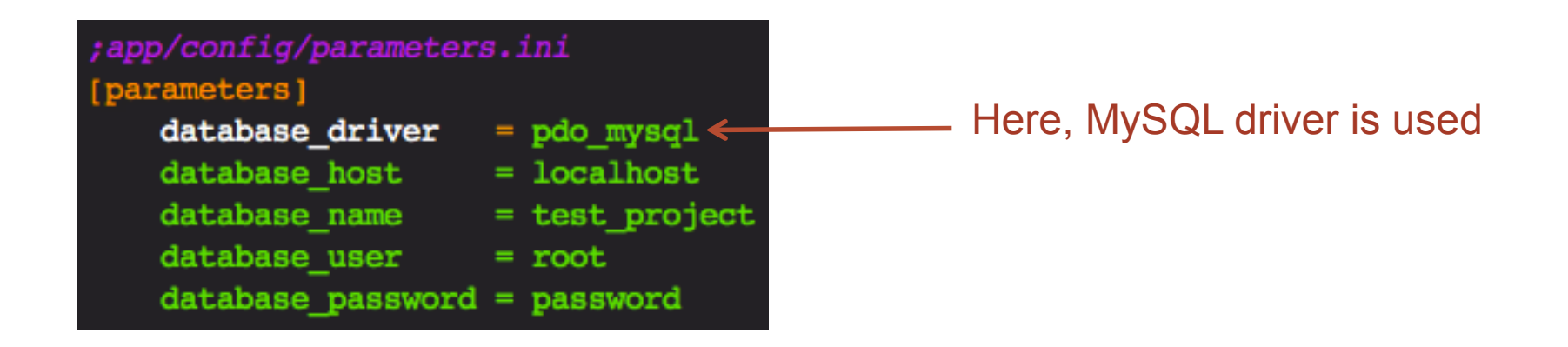

#### The Model (3)

• The Doctrine ORM fetches and saves entire objects to and from the database instead of dealing with each rows

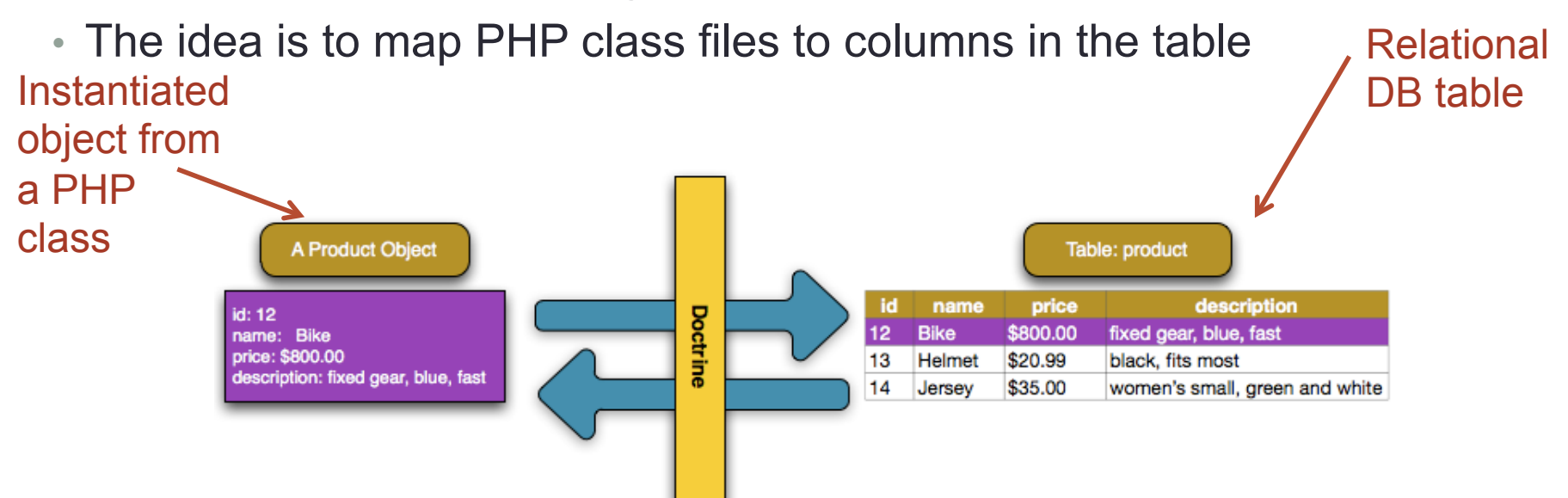

• This is done by including a metadata to guide Doctrine how to map PHP class properties to the database fields using PHP Annotations, YAML, or XML (see next slide)

# The Model (4)

```
// src/Acme/StoreBundle/Entity/Product.php
namespace Acme\StoreBundle\Entity;
```
use Doctrine\ORM\Mapping as ORM;

- \* @ORM\Entity
- \* @ORM\Table(name="product")

#### class Product

```
* @ORM\Id
```
- \* @ORM\Column(type="integer")
- 

#### protected \$id;

\* @ORM\Column(type="string", length=100)

```
protected $name;
```
\* @ORM\Column(type="decimal", scale=2) protected \$price; \* @ORM\Column(type="text")

#### protected \$description;

**Writing** Managing the object

the object data to DB after being managed

// src/Acme/StoreBundle/Controller/DefaultController.php use Acme\StoreBundle\Entity\Product; use Symfony\Component\HttpFoundation\Response;

public function createAction()

```
$product = new Product()$product->setName('A Foo Bar');
$product->setPrice('19.99');
$product->setDescription('Lorem ipsum dolor');
```

```
\texttt{Sem} = \texttt{5this-2getDoctrine}() \rightarrow \texttt{getEntityManager}()$em->persist($product);
$em->flush();
```
return new Response('Created product id '.\$product->getId());

#### blic function showAction(\$id)  $$product = $this->getDoctrine()$ ->getRepository('AcmeStoreBundle:Product')  $-\frac{1}{2}$ find $(\frac{1}{2}id)$ ; if  $(1$ \$product) { throw \$this->createNotFoundException('No product found for id '.\$id); // do something, like pass the \$product object into a template

A PHP class w/ annotations to guide Doctrine (getters and setters must be defined in this class) Fetching data from DB

#### Testing Component (1)

- Symfony2 integrates with the PHPUnit testing framework which is a unit testing framework for PHP projects
- It provides the following benefits:
	- Makes writing tests easy
		- If learning to write the tests is difficult or the process of writing a test is difficult, the team will likely run away from testing
	- Makes running tests easy and quick
		- This will encourage the team to run test hundreds and sometimes thousands of times
	- Prevent dependency between tests:
		- Tests can run independently. Also, any order of running tests will generate similar results. This reduces the complexity of testing

#### Testing Component (2)

- All tests must be placed in the Tests/ directory of your project
- The test directory will replicate the structure of your bundle's directory
- Following is an example. The code of the tested controller method:

```
//src/Acme/DemoBundle/Utility/Calculator.php
   namespace Acme\DemoBundle\Utility;
   class Calculator {
                                                           Similar folder name Utility/ in 
        public function add($a, $b) {
            return $a + $b;
                                                            bundle and Tests folders 
    ŀ
• The test code: 
                                                              Extend to use PHPUnit methods 
   // src/Acme/DemoBundle/Tests/Utility/CalculatorTest.php
   namespace Acme\DemoBundle\Tests\Utility;
   use Acme\DemoBundle\Utility\Calculator;
   class CalculatorTest extends \PHPUnit_Framework_TestCase
   ł
       public function testAdd()
           \text{scale} = \text{new} Calculator();
           sresult = scale-&add(30, 12);// assert that our calculator added the numbers correctly!
       $this->assertEquals(42, $result); <
                                                  Simple PHPUnit assertion method 
   ŀ
```
#### Testing Component (3)

- The last example was trivial as it tests only the addition of two numbers. The question is how to test web pages with complex structures (e.g. links, forms…etc.)?
	- No worries, PHPUnit provides the client and the crawler objects to help you out
	- The client simulates a browser by allowing the developer to make requests
	- The crawler is returned from a client request and allows traversal of the content of the reply
		- e.g. traverse HTML tags, select nodes, links and forms
	- Below is an example:

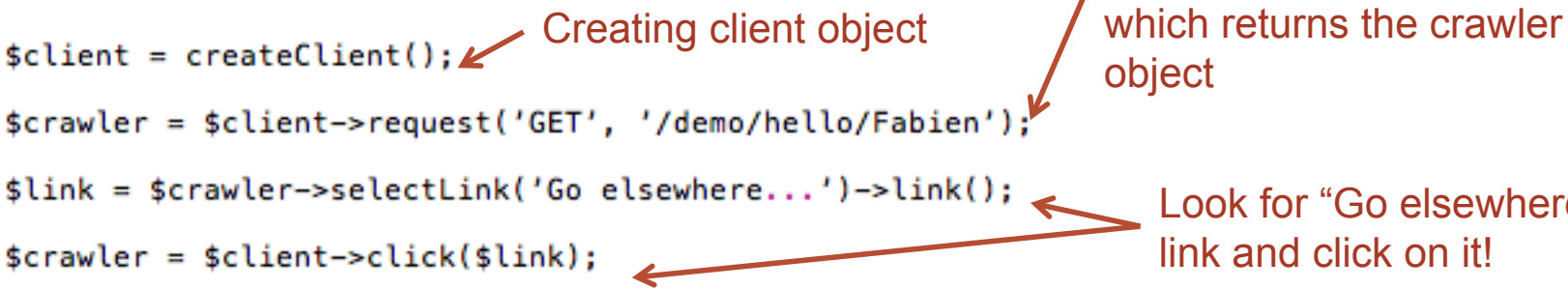

Look for "Go elsewhere…" link and click on it!

Submit HTTP GET request

#### Testing Component (4)

- The last example was for a link, how about submitting a form?
- Here is an example: Find the needed

```
button 
$buttonCrawlerNode = $crawler->selectButton('submit');$form = $buttonCrawlerNode->form();
                                               Select the corresponding form for the 
                                               button 
$form = $buttonCrawlerNode->form(array(
        'name' => 'Fabin','my_form[subject]' => 'Symfony rocks!',
) ) :
                                                  Fill the form with data 
$client->submit($form);
                          Submit!
```
#### Validation Component (1)

- Being able to test the results of the form as provided by PHPUnit test is good. However, best practice is to ensure correctness of the input before submitting your request whether to a form, web service or a database.
- This is exactly what the validation component does for you!
- Validation rules of an object (called constraints) are first defined using YAML, XML or PHP. This is an example with YAML

```
# src/Acme/BlogBundle/Resources/config/validation.yml
  Acme\BlogBundle\Entity\Author:
  properties:
  firstName:
                               Author.firstName shouldn't be blank and should be 
  - NotBlank: \sim \leftarrowminimum three chars 
  - MinLength: 3
• Then constraints used inside the code of the controller as follows: 
    public function indexAction(){
                                                                    Call validate and pass 
        sauthor = new Author();
                                                                    the object name as a 
        $validator = $this->get('validator');
        serrors = svalidator->validate(sauthor);
                                                                    reference which will 
        if (count(serrors) > 0)return number of errors 
            return new Response(print_r($errors, true));
        else
                                                                    by matching against the 
            return new Response ('The author is valid! Yes!');
                                                                    constraints 
    ŀ
```
#### Validation Component (2)

- Since an object might violate several rules, you can loop thru the resultant error messages:
- {# src/Acme/BlogBundle/Resources/views/Author/validate.html.twig #}

```
<h3>The author has the following errors</h3>
<ul>
{% for error in errors %}
<li>{{ error.message }}</li>
\{ end for \{\langle u| \rangle
```
- So far, we have seem minimum length and not blank constraints. Validation component provides others such as:
	- Max Length (for string)
	- Min and Max (for numbers)
	- Choice (e.g. male or female for gender attribute)
	- …and many others!

#### Forms Component (1)

- Forms are an essential part of any dynamic web pages in which a user can interact
- It is known that PHP does not offer its own HTML based forms like ASP .NET
- Hence, it uses the regular HTML forms
- PHP has powerful functionalities to interact with HTML forms
- However, the process can sometimes get difficult, cluttered, and mundane
- Symfony2 provides an integrated built-in forms component to make the task easier

#### Forms Component (2)

- The steps to create forms:
	- 1. Create a separate class to make it generic and to store data into it if needed to interact with databases
	- 2. Call that class inside the Controller class (or define another class for reusability and then call it inside the Controller class) to build the form and to render it to HTML
	- 3. Defining the object in a Twig to help rendering the forms

(see examples in next slides)

#### Forms Component (3)

// src/Acme/TaskBundle/Entity/Task.php namespace Acme\TaskBundle\Entity; class Task protected \$task; protected \$dueDate; public function getTask() return \$this->task; ublic function setTask(\$task)  $$this->task = $task;$ public function getDueDate() return \$this->dueDate; ublic function setDueDate(\DateTime \$dueDate = null)  $$this$  ->dueDate =  $$du$ eDate;

A generic class to handle the forms (To render a text box, data picker, and a "Submit" button, for example here)

src/Acme/TaskBundle/Resources/views/Default/new.html.twiq #)

```
<form action="{{ path('task new') }}" method="post" {{ form enctype(form) }}>
    { {\f form widget(form) }}
```

```
<input type="submit" />
</form>
```
A Twig template to specify the forms properties instead of defining inside the PHP file

#### Forms Component (4)

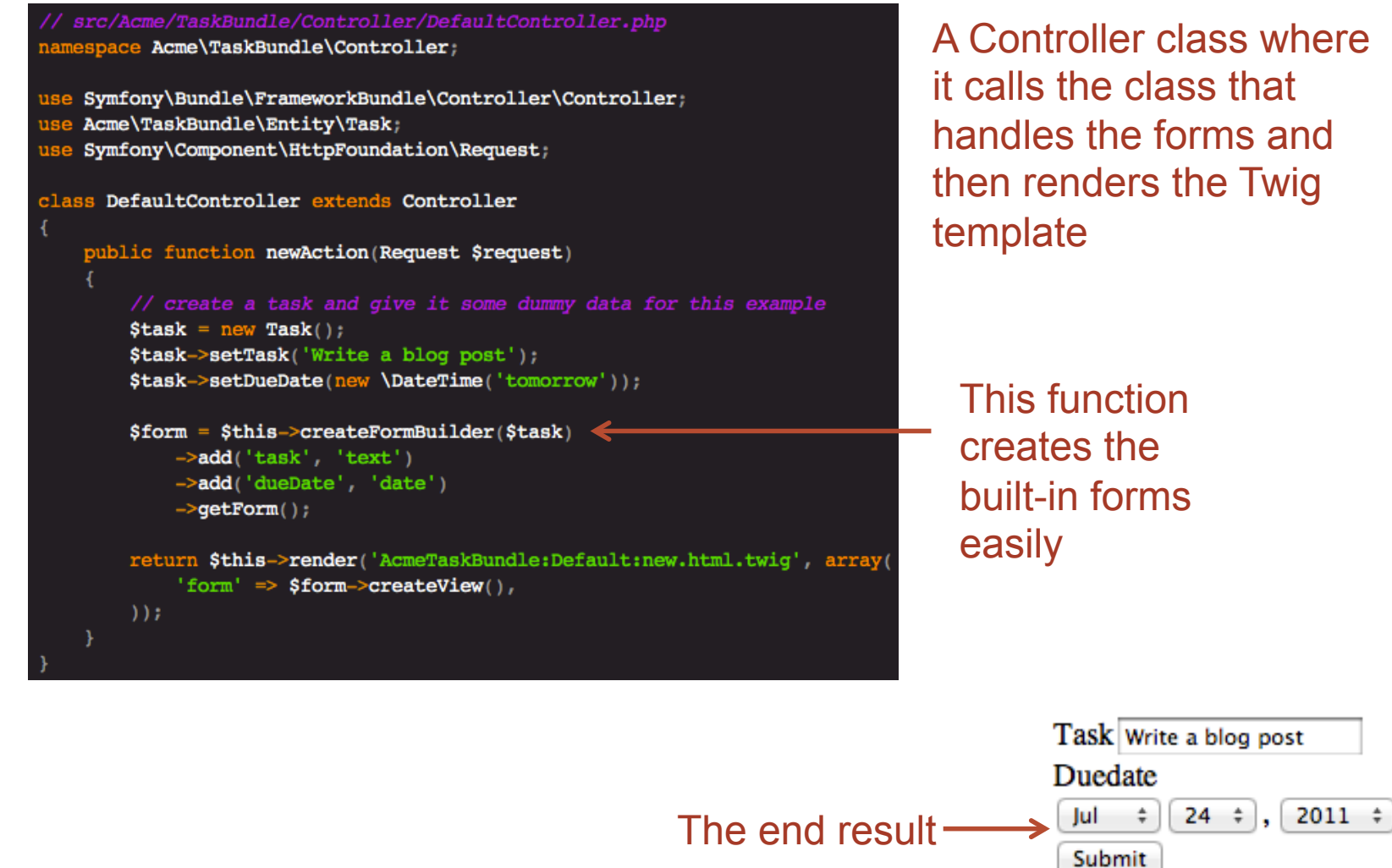

A Controller class where it calls the class that handles the forms and then renders the Twig

This function creates the built-in forms

#### Security Component (1)

- Almost any dynamic website has user security; not any unregistered user can access the website
- Providing user roles and privileges is usually a hassle and complex
- Therefore, Symfony2 addresses that issue and provides a security component that is based on 2 steps: Authentication and Authorization

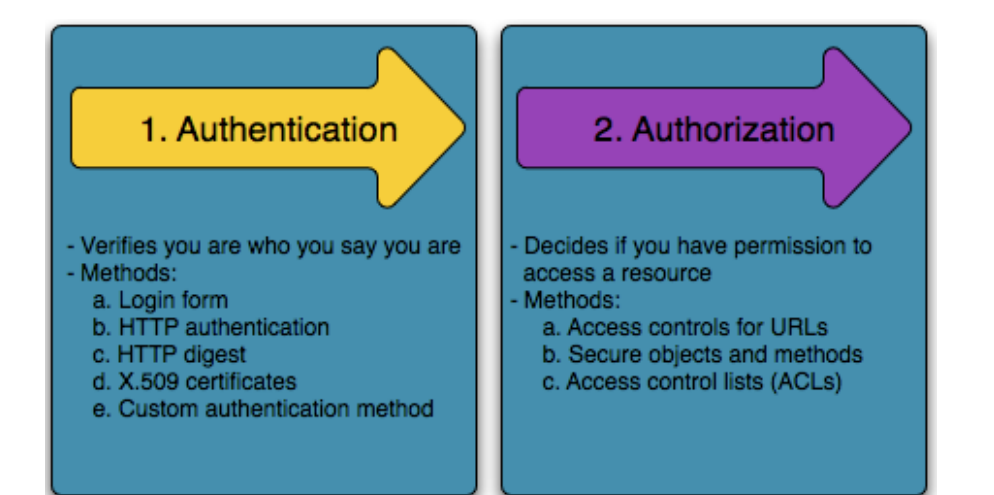

#### Security Component (2)

- Security configuration is done inside the "security.yml" file (XML and PHP files can be used instead as well)
- Lets see a simple example:

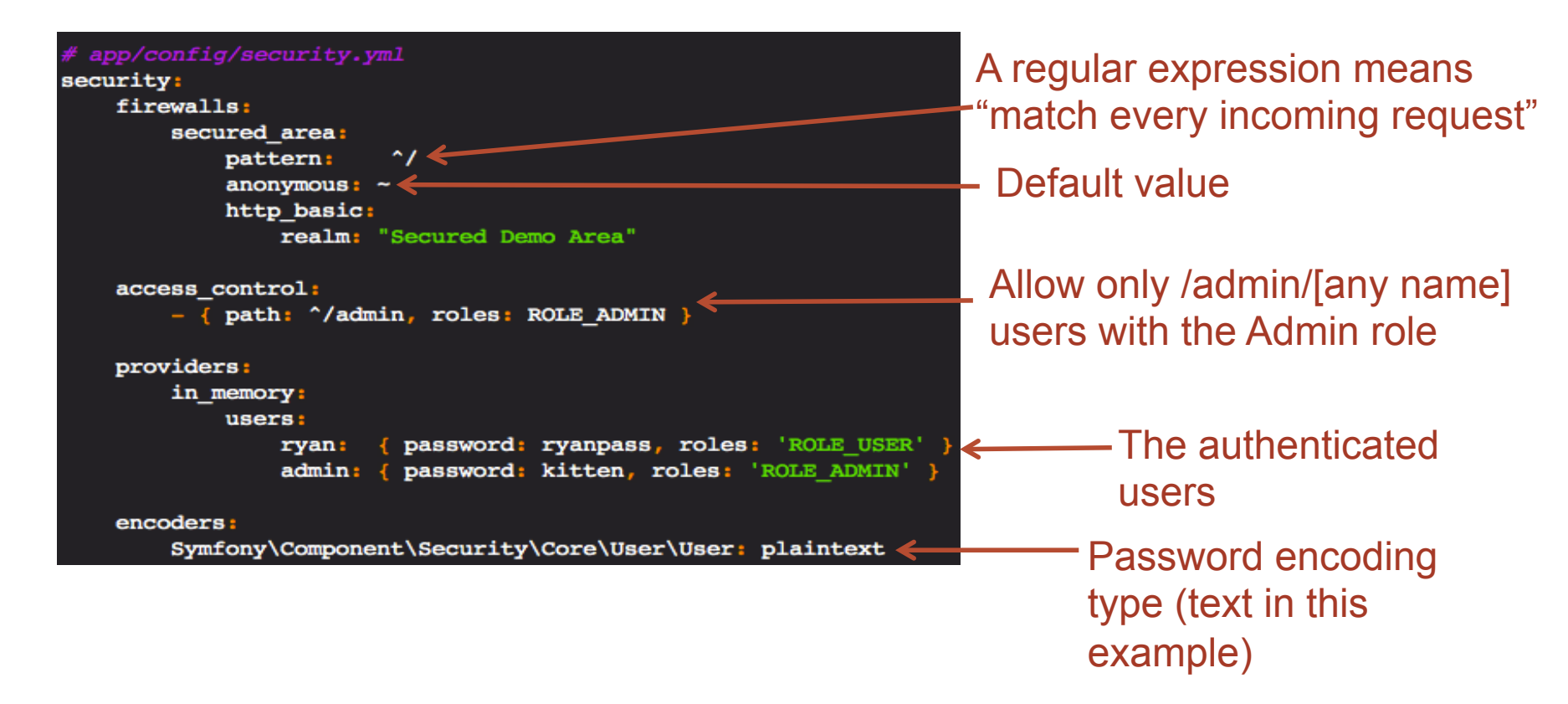

#### Security Component (3)

• It is pretty strait forward; any user passes the firewall goes through an authorization process to access the website

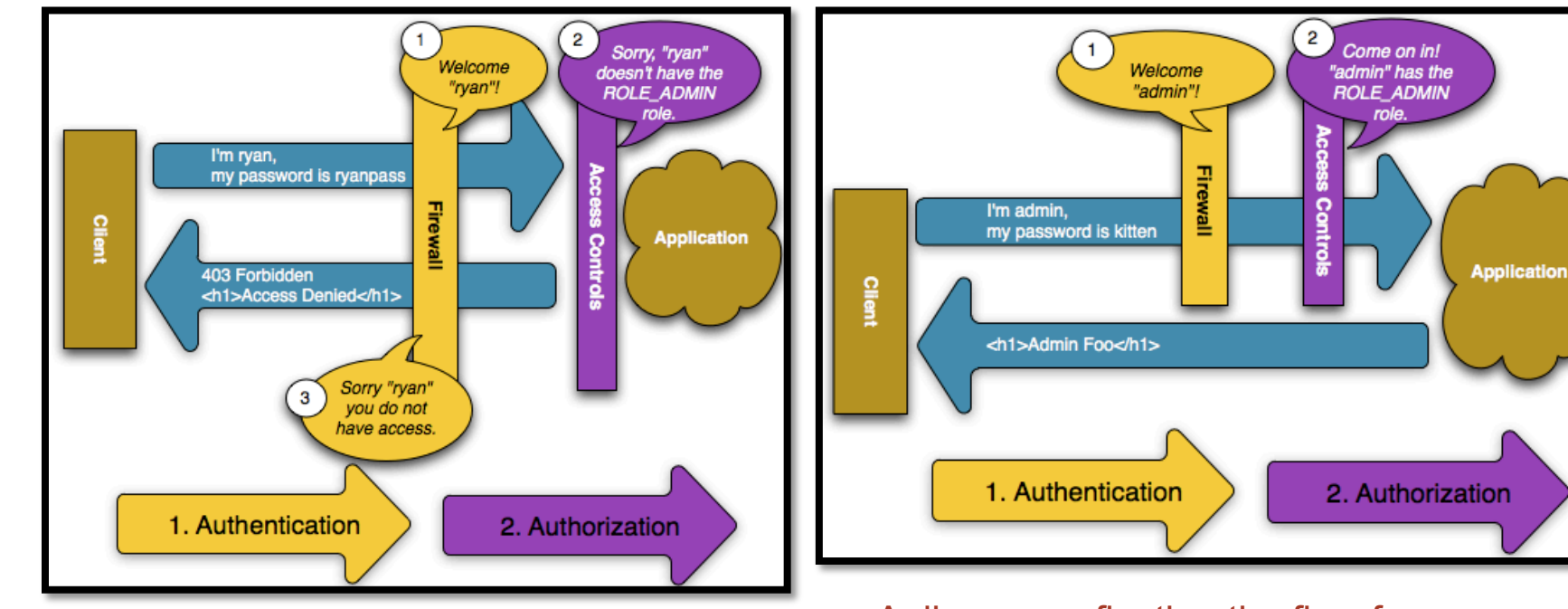

A diagram reflecting the flow for a user without admin privileges gets denied

A diagram reflecting the flow for a user with admin privileges gets accepted to use the web app

#### **Conclusion**

- Though Symfony2 is an MVC based framework, it allows for a great deal of reusability by means of its components
- Symfony2 integrates with external components to provide common services. Examples include:
	- Twig for templating
	- PHPUnit for testing
	- Doctrine for database integrating
- Symfony2 is a full stack web framework, however, developers have the flexibility to use components and leave other as suitable for their projects

#### References

- http://symfony.com/why-use-a-framework
- http://en.wikipedia.org/wiki/Software\_framework
- http://docforge.com/wiki/Framework
- http://symfony.com/doc/current/book/index.html
- http://fabien.potencier.org/article/49/what-is-symfony2
- http://www.phpunit.de
- http://en.wikipedia.org/wiki/Symfony

#### Executive Summary (1)

- Though Symfony2 is an MVC based framework, it provides much more than this via its large range of components
- Symfony2 can be best viewed as a provider for PHP low-level architecture
- This is achieved by reusing the components provided by Symfony2
- Examples of such components that were discussed in the presentation:
	- Routing Component:

Provides mechanisms for routing a URL request to corresponding method inside the controller

• Templating Component:

Allows for defining templates for returning visual representations. These can be used by multiple features in the website

#### Mazin Hakeem & Khaled Alanezi

#### Executive Summary (2)

• Testing Component:

Provides the developer with tools that makes the process of writing test and conducting them easy and quick

• Validation Component:

Allows the user to define all the validations for objects in a single configuration file and call them as necessary inside the code

• Forms Component:

Collaborates with the templating component in order to generate hassle free dynamic forms

• Security Component:

Unifies the processes of authentication and authorization

#### Mazin Hakeem & Khaled Alanezi